# **Code Composer Studio 5.0 Multicore Debugging Demo**

**Dobrin Alexiev – Texas Instruments Inc.**

TI Information – Selective Disclosure 1

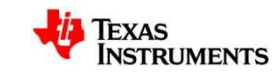

### **CCS 5.0 - background**

- CCS is using DSF to integrate to the backend debugger
- Focused on Device Debugging
- The target system is defined in a target configuration file (CCXML)
	- It is a hierarchy of objects (boards, connections, cores, etc.)
	- Different users want to see different layouts of the target system
	- Each Debug session is using one CCXML file
- Backend support
	- supports synchronous stepping (and other commands) on a group of cores
	- has memory and registers on different node types (not only cores)

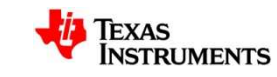

## **Debug View integrations**

- Displays the layout of the system
	- as hierarchy of nodes
	- some nodes have stacks
- The user can customize the layout
	- hide types of nodes
	- hide instances of nodes
	- group nodes in custom groups
	- customization can be persisted
- Debug commands can be issued on any node in the hierarchy

#### Currently implemented layout

- Beagle\_win32\_(TIXDS560).ccxml [Code Composer Studio Device D
	- Non Debuggable Devices
		- TI XDS560 Emulator\_0/IcePick\_C\_0 (Disconnected)
		- TI XDS560 Emulator 0/CS\_DAP\_PC\_0 (Disconnected)
		- TI XDS560 Emulator 0/C64XP\_0 (Disconnected : Unknown)
		- TI XDS560 Emulator\_0/Cortex\_A8\_0 (Disconnected : Unknown)

#### Desired layout

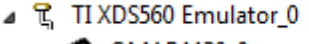

- ⊿ <u>SA</u> OMAP4430\_0
	- ⊿ « IcePick\_D ⊿ io Tesla
		- $E$  C646X 0
		- $\rightarrow$   $\approx$  iCONT1
			- **E** ARM9 ICONT1
		- $\triangle$  iCONT2
			- **E** ARM9 ICONT2
		- $\triangle$  Ducatil
			- $\triangle$  CS DAP RTOS △ © Cortex\_M3\_RTOS
				- Cortex M3 0
		- ⊿ <mark>◇</mark> Ducati2
			- ⊿ Se\_DAP\_ISS
				- Cortex\_M3\_ISS

Cortex\_M3\_1

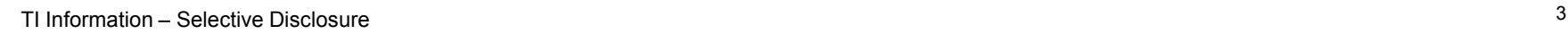

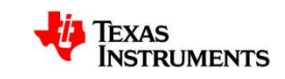

### **Next steps**

- Work with the CDT community to define use cases for:
	- presenting different layouts in the debug view
	- workflows for changing the layouts (grouping, hiding)
- Identify and address DSF changes to support the above use cases, once defined.

TI Information – Selective Disclosure 4

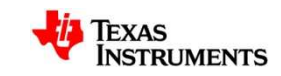